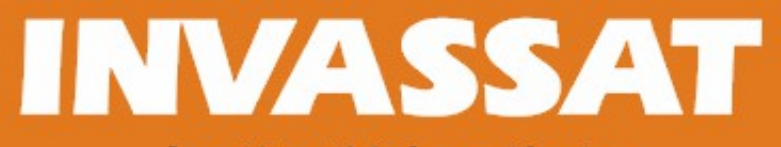

Institut Valencià de Seguretat i Salut en el Treball

**Plan de formación 2014**

### Jornada técnica **Nuevas tecnologías en prevención de riesgos laborales**

Ponencia **Aplicaciones informáticas de apoyo empresarial en materia de prevención de riesgos**

> Ponente **Verónica Prieto Pizarro (CEOE)**

**Burjassot, 25 de noviembre de 2014**

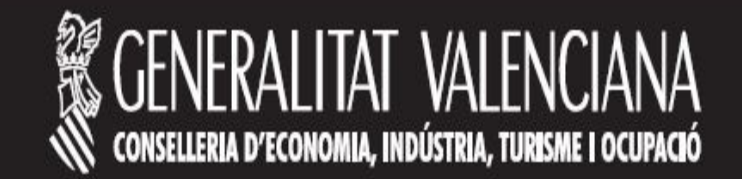

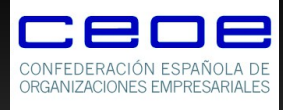

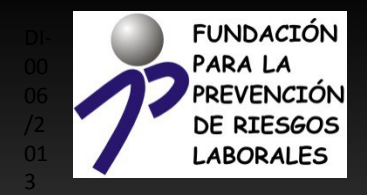

# Herramientas informáticas de apoyo empresarial en materia de PRL

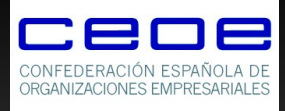

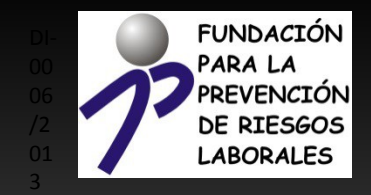

## ¿Cuáles son?

# Actividades Empresariales, PCAE

## Agencia Virtual de Comunicación

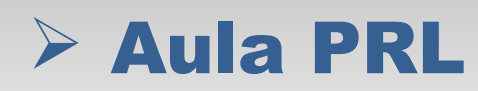

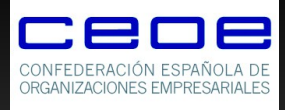

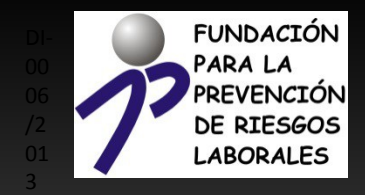

## ¿Qué son?

## Herramientas informáticas Accesibles desde Internet Gratuitas

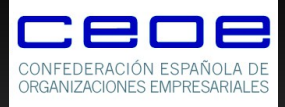

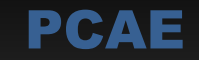

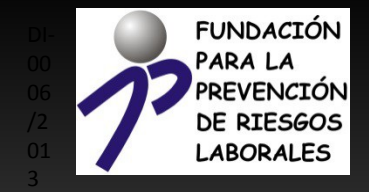

## ¿Qué es PCAE?

## Gestión documentación Obligaciones legales

**El Art. 24 de la Ley de Prevención de Riesgos Laborales**

**El R.D. 171/2004 Coordinación Actividades Empresariales**

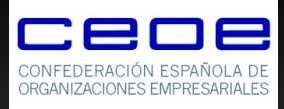

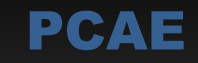

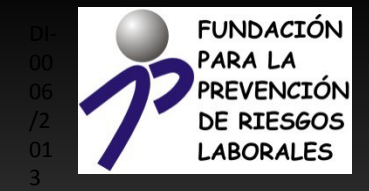

# Evaluaciones Riesgos Trabajadores Maquinaria

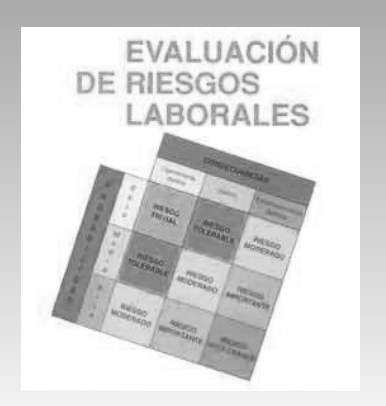

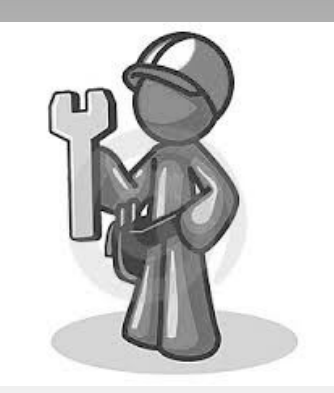

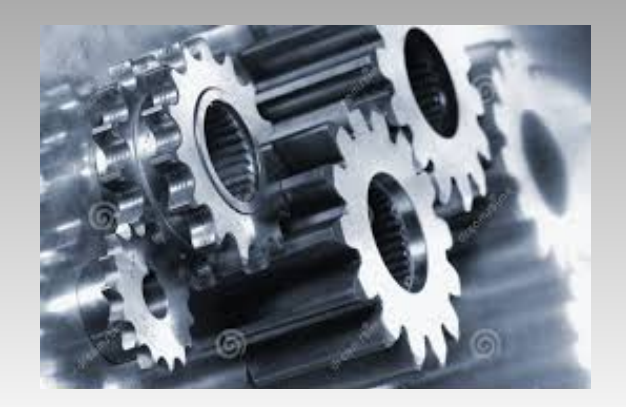

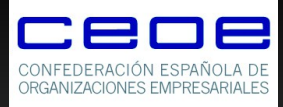

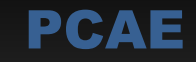

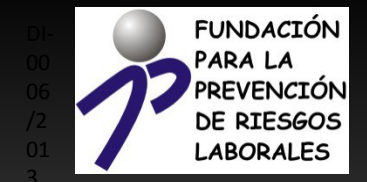

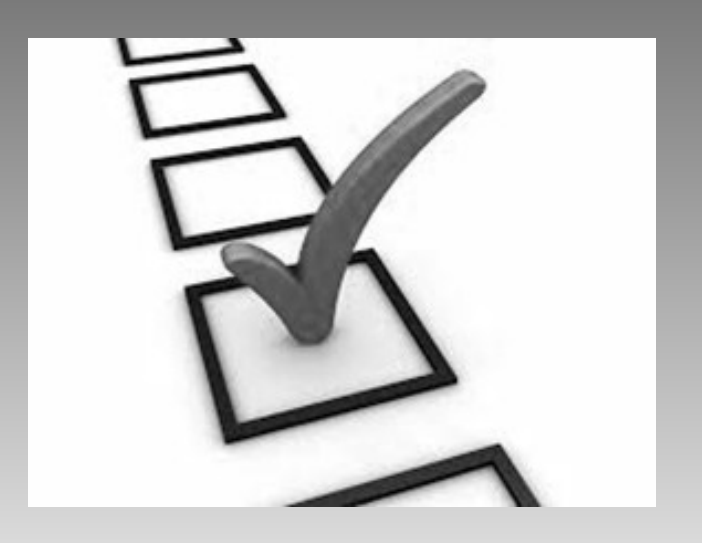

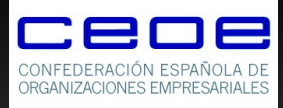

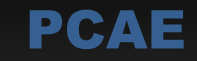

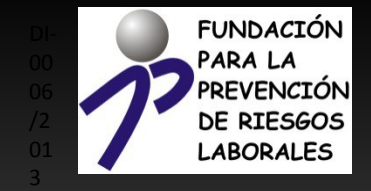

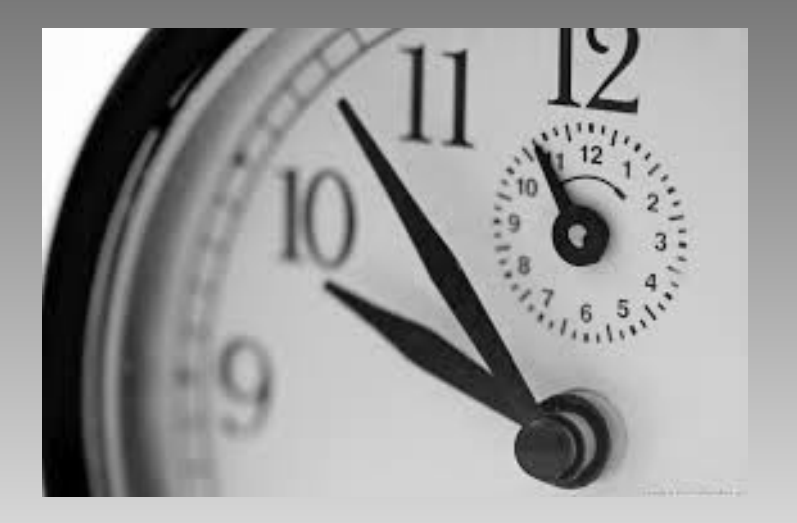

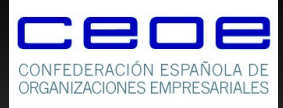

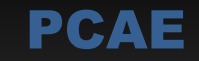

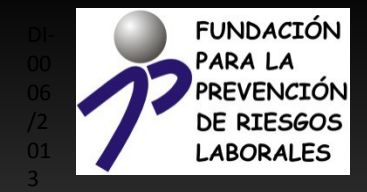

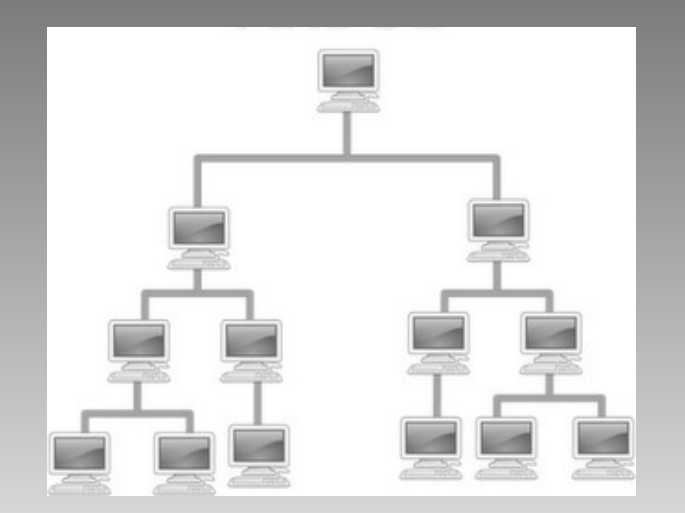

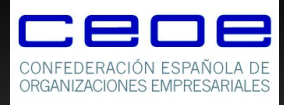

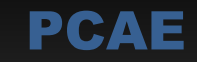

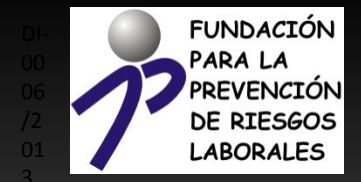

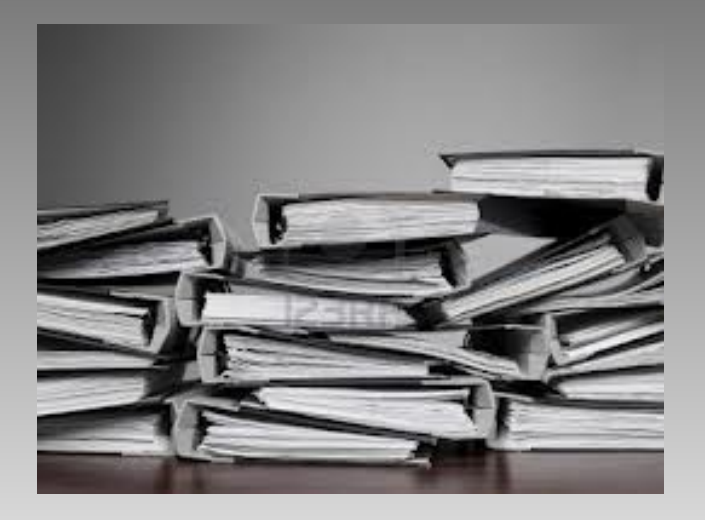

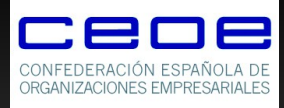

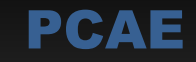

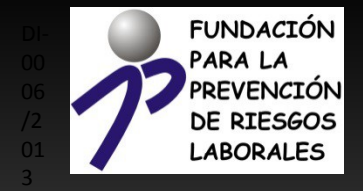

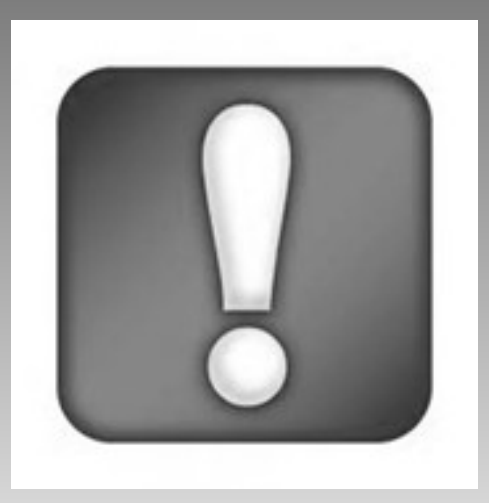

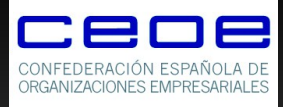

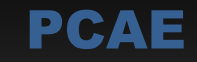

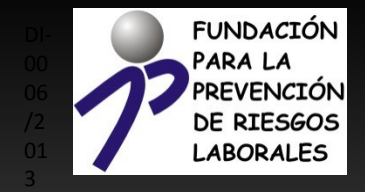

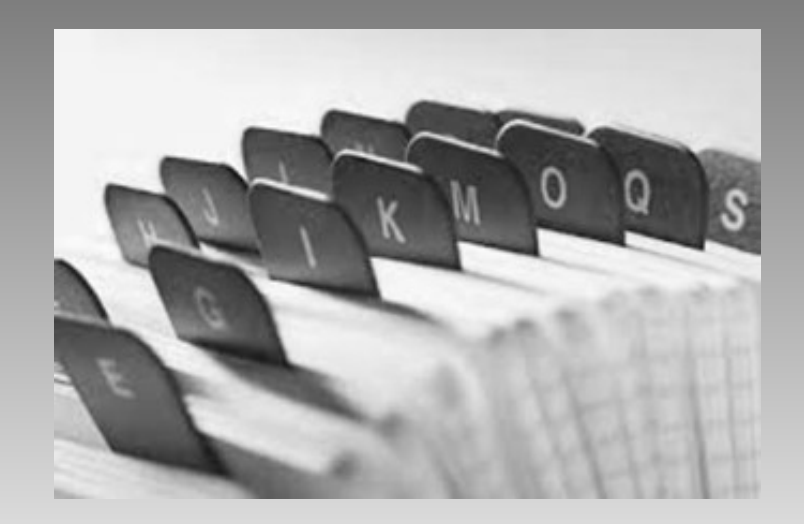

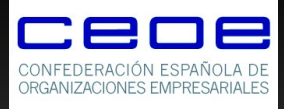

**PCAE** 

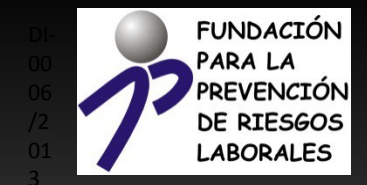

## **Cómo funciona PCAE**

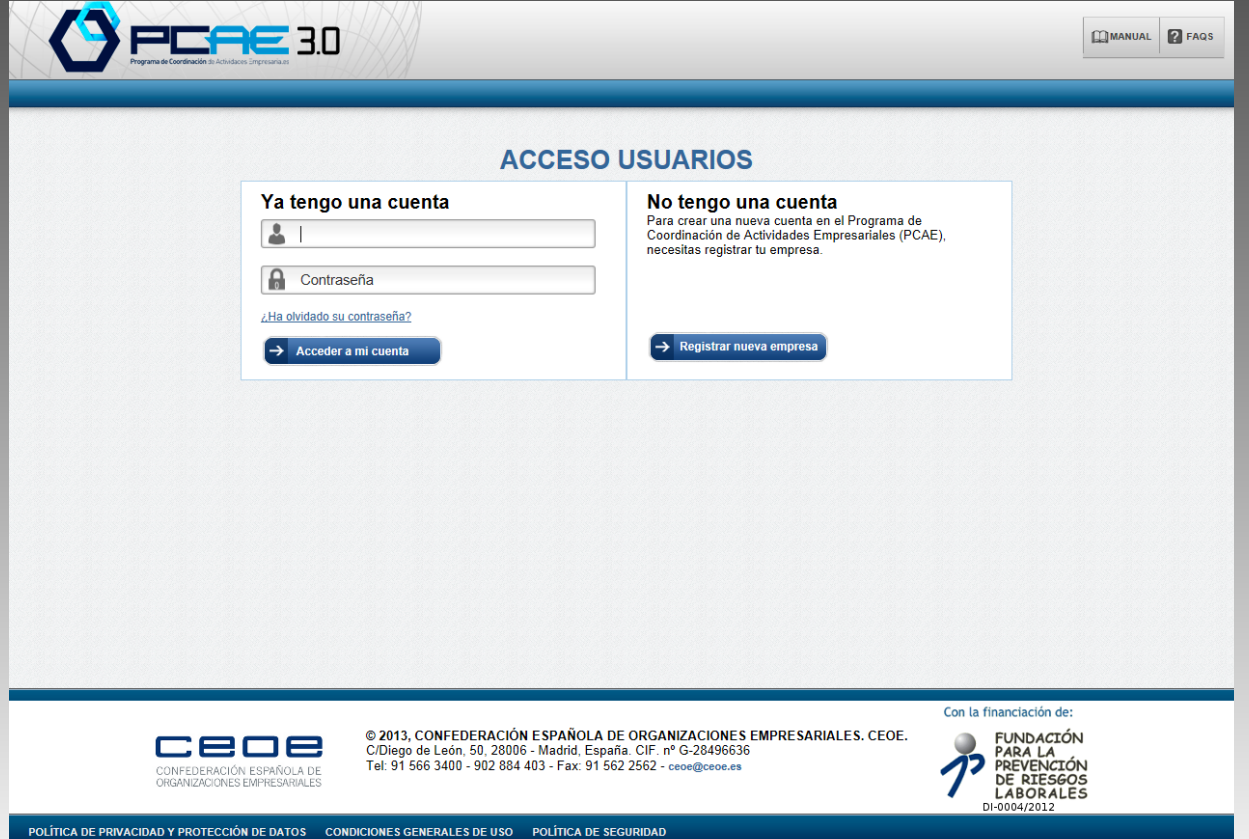

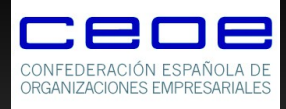

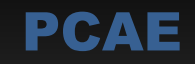

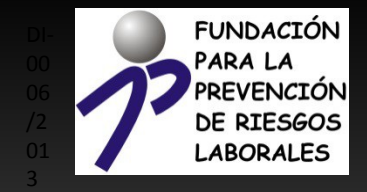

## Cómo funciona PCAE

- - Centros de trabajo
	- Requisitos documentación
	- **Q** Usuarios
	- Invitar subcontratas

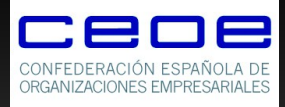

PCAE

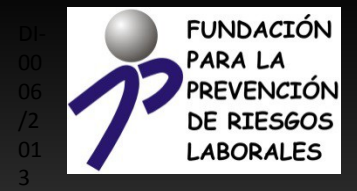

## Resumen

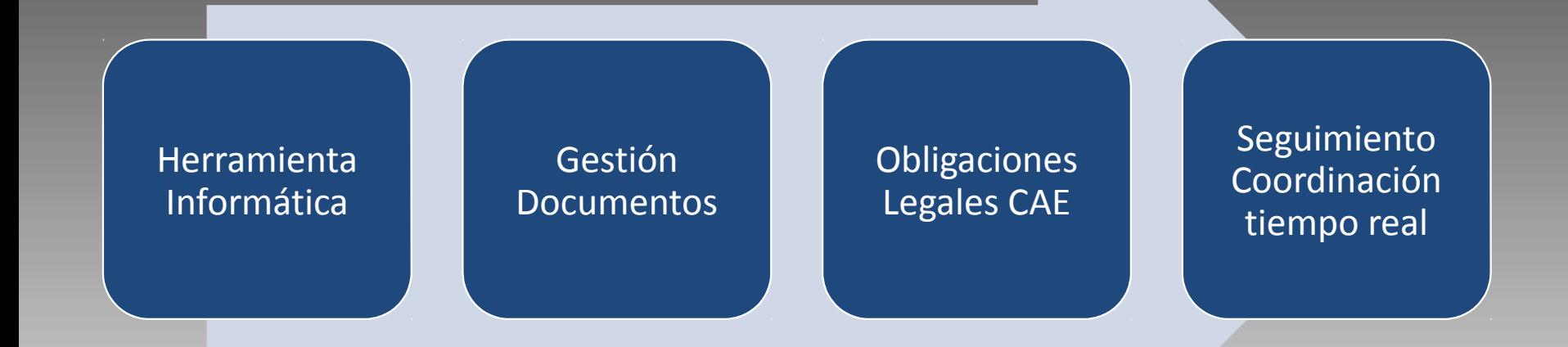

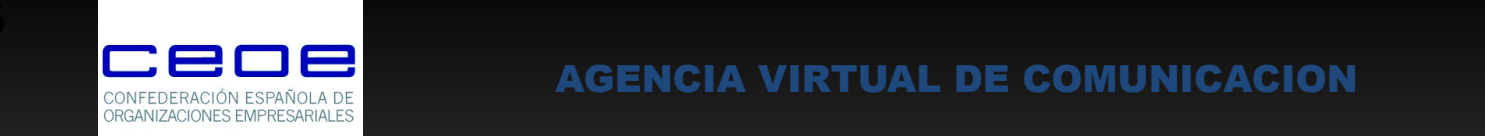

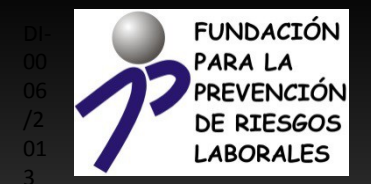

### ¿Qué es Agencia Virtual?

# Obligaciones legales

- **Riesgos** a los que está expuesto
- **Medidas preventivas** para evitarlos
- **Medidas de emergencia**

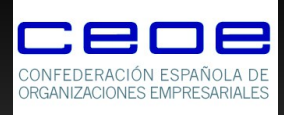

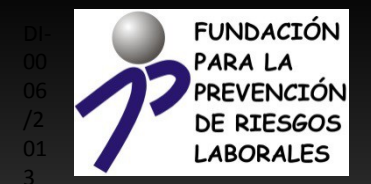

### Utilidades Agencia Virtual

# contenidos

### Mensajes, carteles, dípticos…**traducidos** a 5 idiomas.

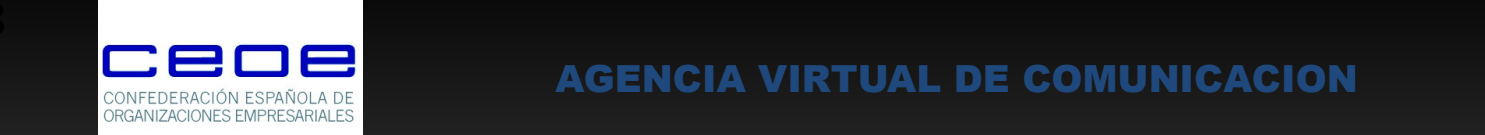

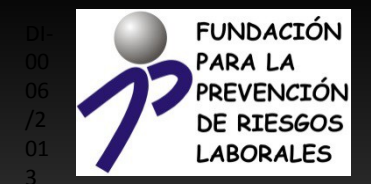

### Utilidades Agencia Virtual

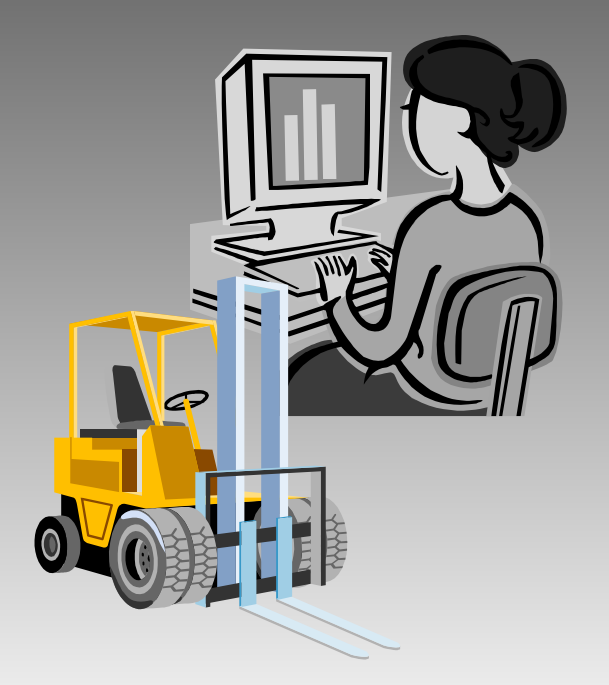

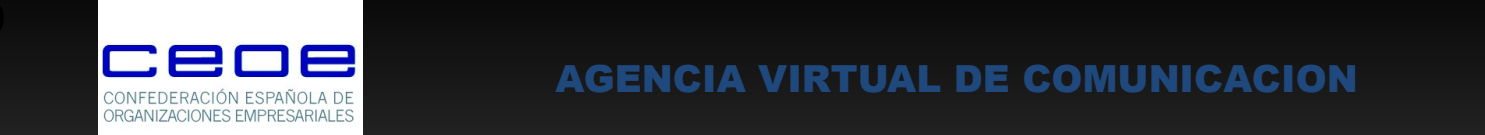

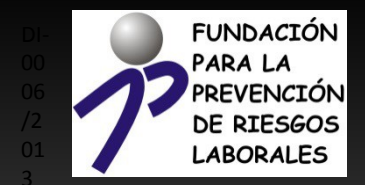

### Utilidades Agencia Virtual

### Logotipo

Examinar...

No se ha seleccionado ningún archivo.

Formato: JPG, JPEG, GIF, PNG Resolución máxima: 350px x 225px Peso máximo: 2 Mb

Términos legales sobre el logotipo de su empresa

El usuario garantiza que se encuentra autorizado para la inclusión en este sitio web del elemento gráfico seleccionado, garantizando a CEOE que el mismo no infringe ningún tipo de derecho de tercero, así como que su contenido no es contrario a la Ley o a la moral.

El usuario será el único responsable frente a CEOE y frente a terceros por cualquier consecuencia directa o indirectamente derivada de la inclusión del elemento gráfico seleccionado por el usuario en el presente sitio web.

CEOE podrá, a su sólo criterio, proceder a retirar y/o eliminar dicho contenido gráfico.

He leído y acepto los términos legales sobre el logotipo

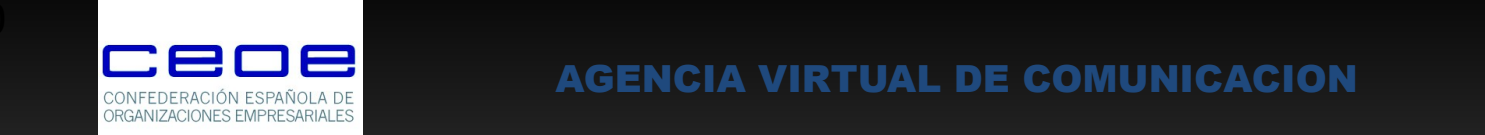

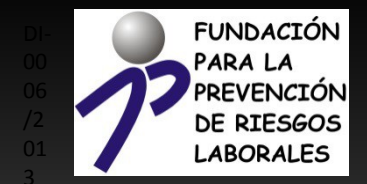

### Utilidades Agencia Virtual

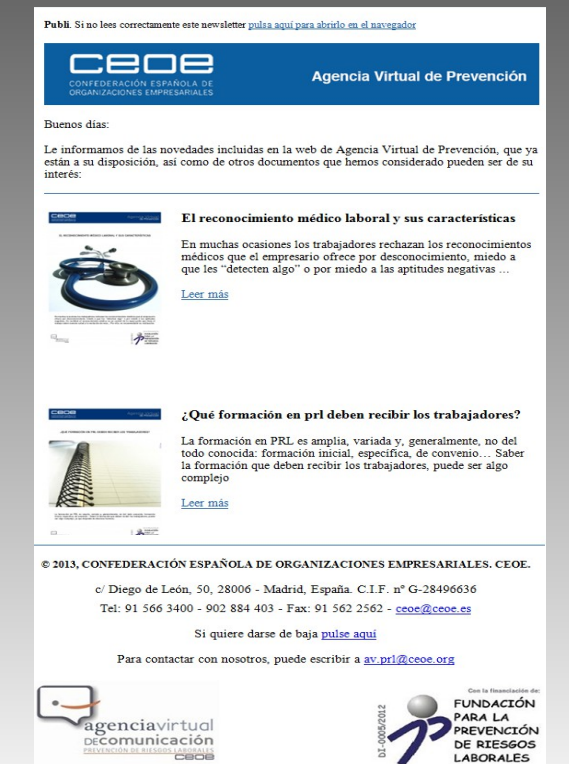

ä.

LABORALES

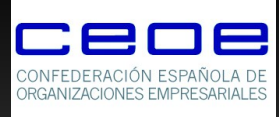

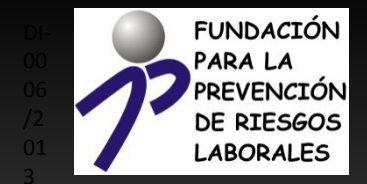

### **Cómo funciona Agencia Virtual**

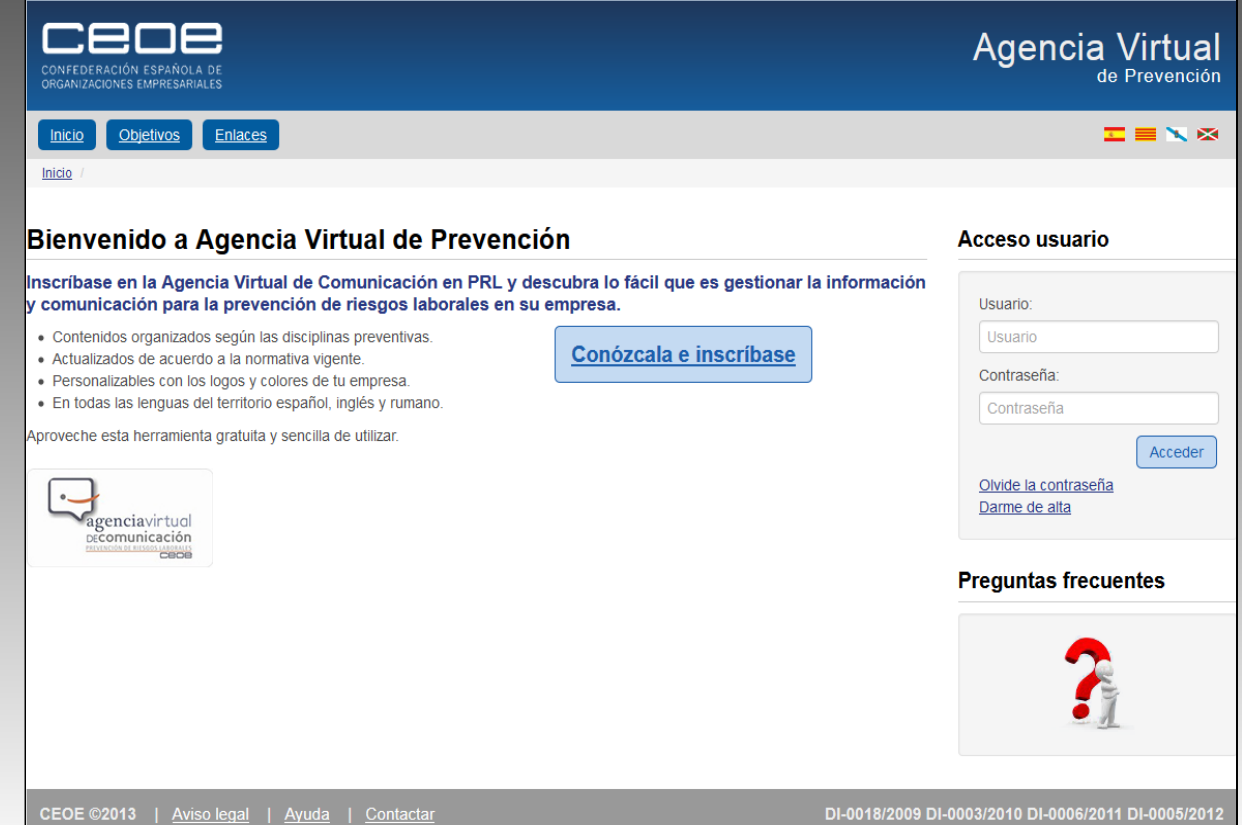

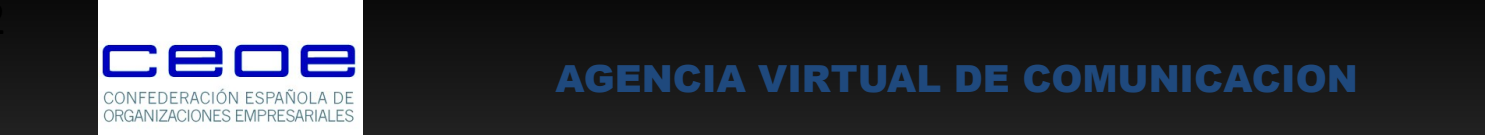

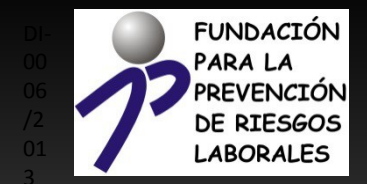

### Cómo funciona Agencia Virtual

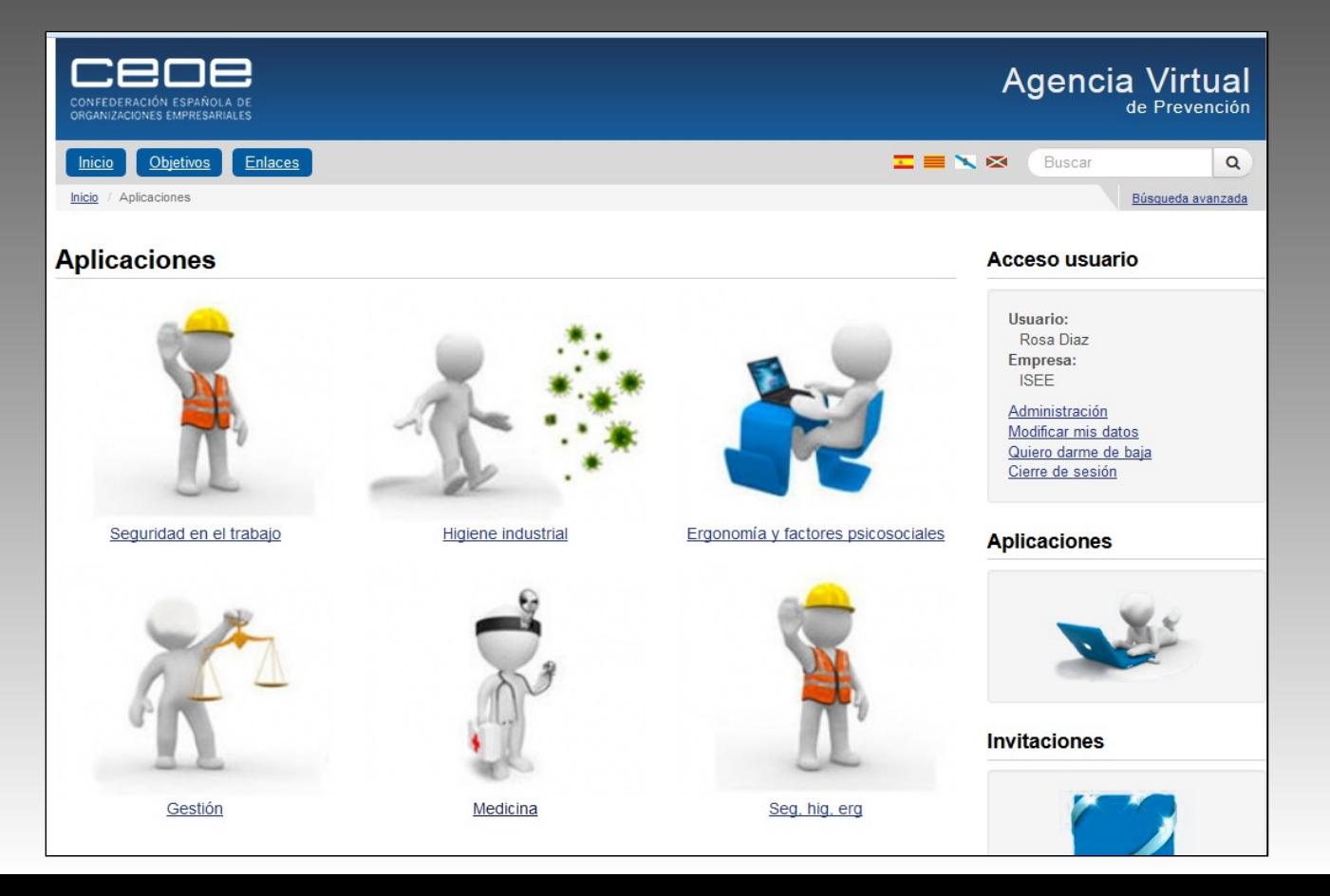

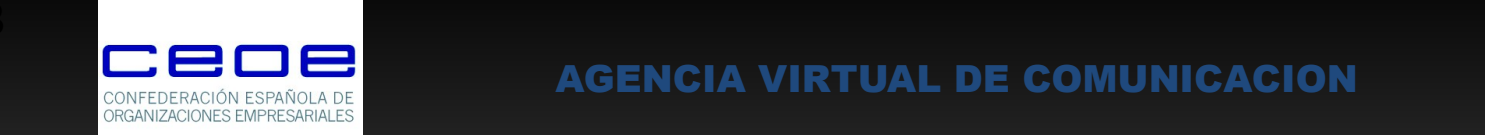

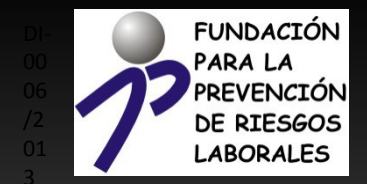

### Cómo funciona Agencia Virtual

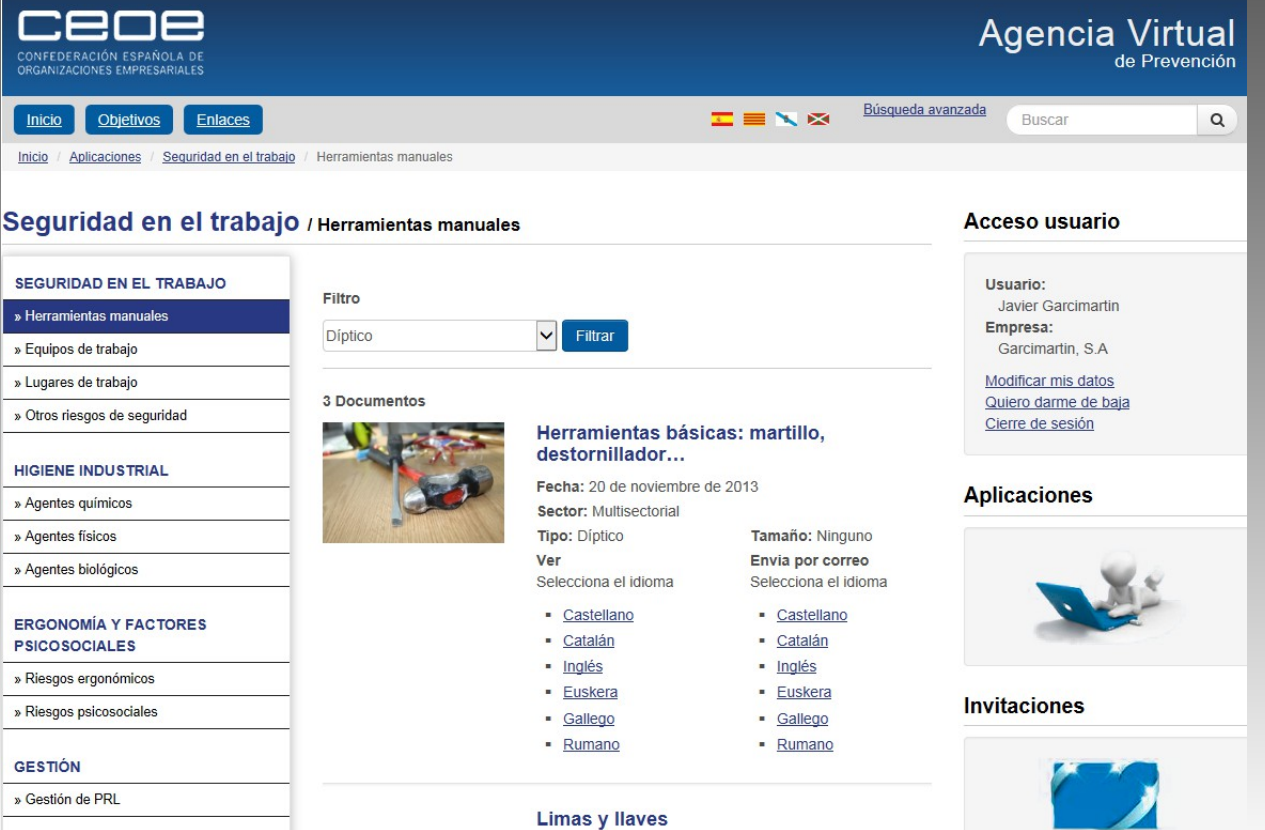

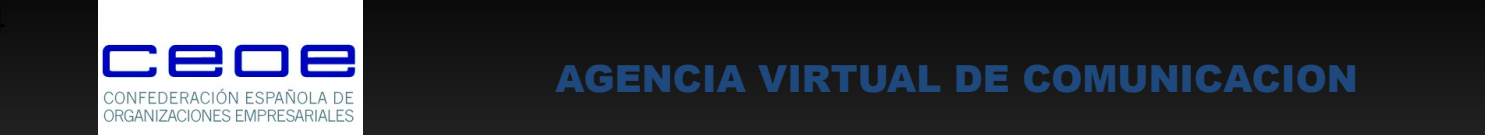

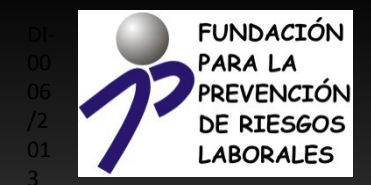

### Registro Personalizar contenidos Seleccionar temática Elegir contenido Descargar / enviar a su correo electrónico Resumen

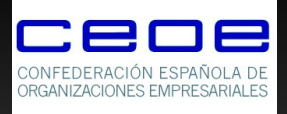

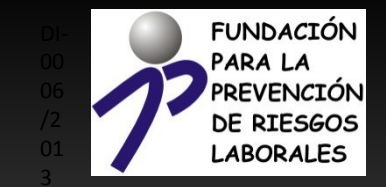

## ¿Qué es el Aula PRL?

## Plataforma Teleformación Formación complementaria

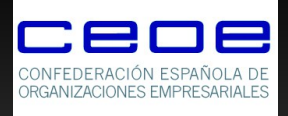

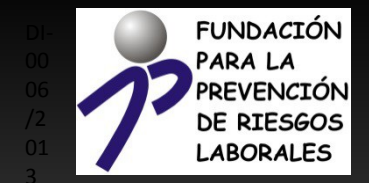

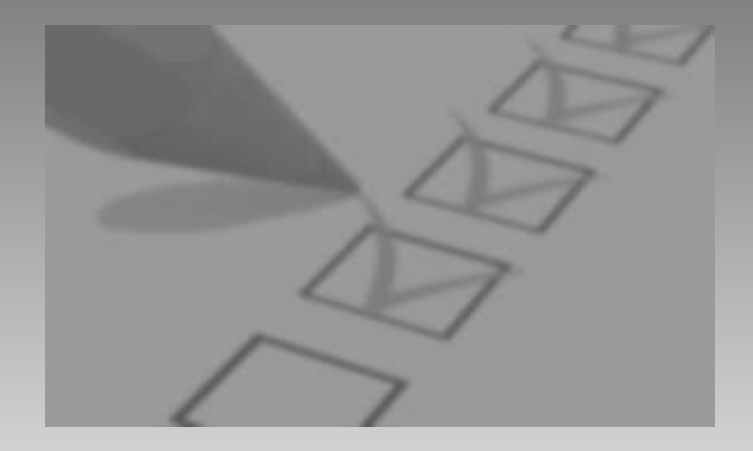

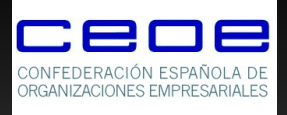

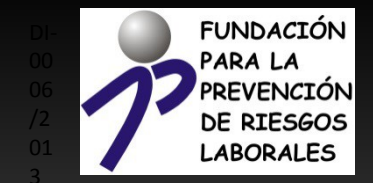

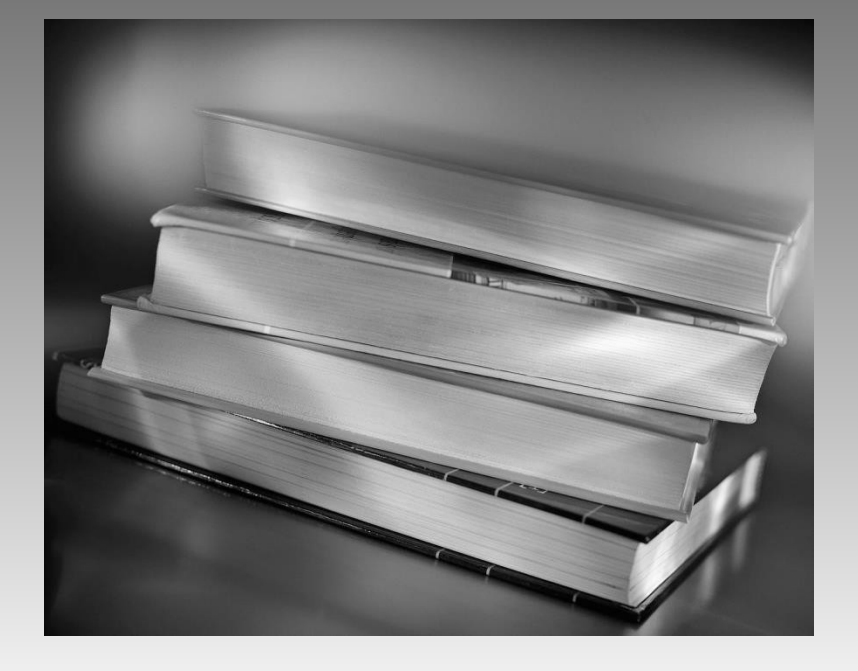

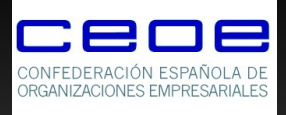

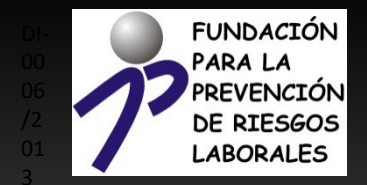

- Trabajadores
- Mandos intermedios
- Gerentes

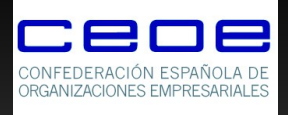

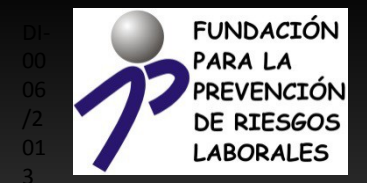

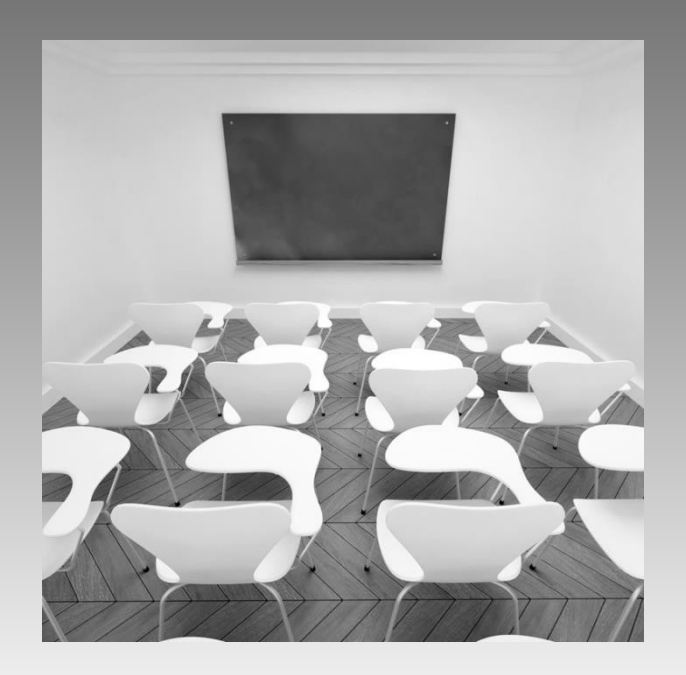

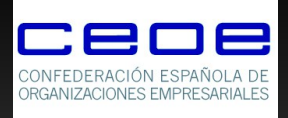

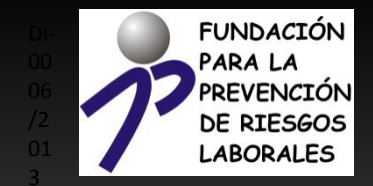

## Cómo funciona el Aula PRL

Datos fundamentales: Sector Niveles de cualificación Formación previa en PRL Logo de Empresa

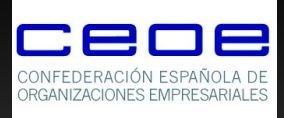

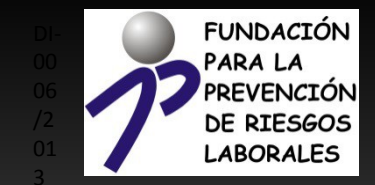

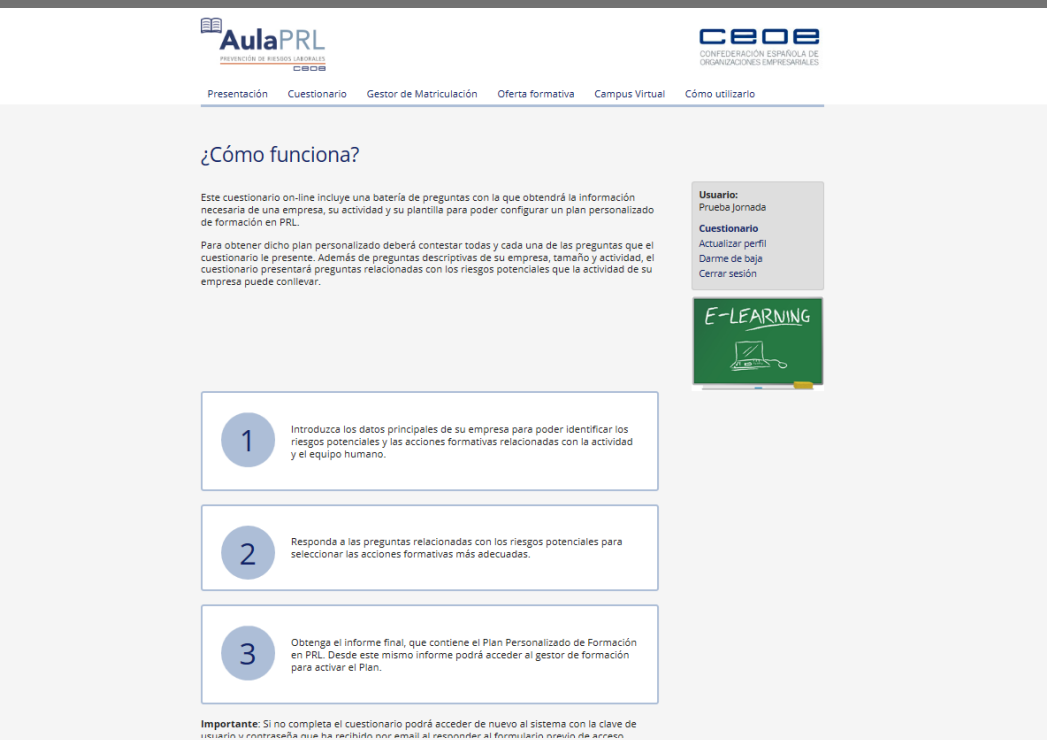

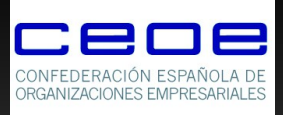

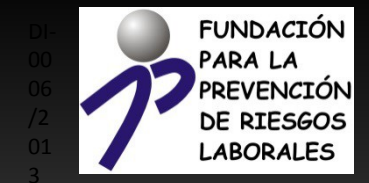

### ¿Cómo funciona el Aula PRL?

### · Coordinación de actividades empresariales.

Establecer los requisitos de coordinación en materia de Prevención de Riesgos Laborales para que el empresario conozca con la mayor precisión posible los medios de coordinación que le son exigibles para cumplir con su deber de cooperación establecido en la normativa de prevención de riesgos laborales. Duración: 10 Horas. Destinatarios: Directivos. Responsables de Prevención de Riesgos Laborales, responsables de departamento, personal interno y externo de empresa, que estén vinculados a actividades sujetas al cumplimiento legal en materia de Coordinación de Actividades Empresariales.

Costes empresariales de la No Prevención.

En base a un análisis coste-beneficio, estudiar la gestión de la prevención; entendiendo los beneficios de la prevención frente a los costes derivados de las pérdidas por accidente. Duración: 10 Horas. Destinatarios: Directivos y/o gerentes de empresas de cualquier sector que gestionan la prevención en la empresa.

· Cultura preventiva.

El éxito de la prevención se basa en la implicación y participación de todos los trabajadores/as y empresarios/as de la empresa, consiguiendo así día a día la implantación de la cultura preventiva. Este módulo pretende dar unas directrices básicas para la implantación de la cultura preventiva. Duración: 5 Horas. Destinatarios: Empresarios y trabajadores de todos los sectores.

· Gestión de la Prevención.

Gestionar correctamente una actividad significa planificarla, organizarla y controlar su ejecución, utilizando eficientemente los recursos disponibles para que su aplicación sea eficaz. Duración: 11 Horas, Destinatarios: Directivos y/o gerentes de empresas de cualquier sector encargados de gestionar la prevención de riesgos laborales; Trabajadores y/o empresarios encargados de gestionar la prevención de riesgos laborales.

· Investigación de accidentes.

Los accidentes de trabajo pueden deberse a alguna deficiencia en las medidas de seguridad. condiciones de trabajo... Por estos motivos es importante saber por qué se ha producido un accidente y trabajar adoptando las medidas necesarias para que no vuelva a ocurrir. Duración: 8 Horas. Destinatarios: Empresarios y trabajadores encargados de investigar los accidentes de trabajo en las empresas

**B** La recreance/silidad an la DDI

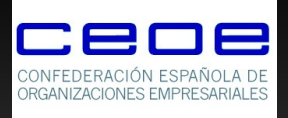

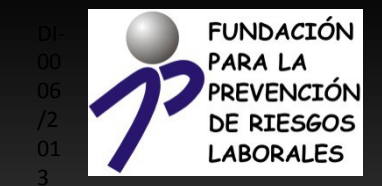

- - Matriculación de trabajadores
	- Seguimiento de la formación por parte de la empresa

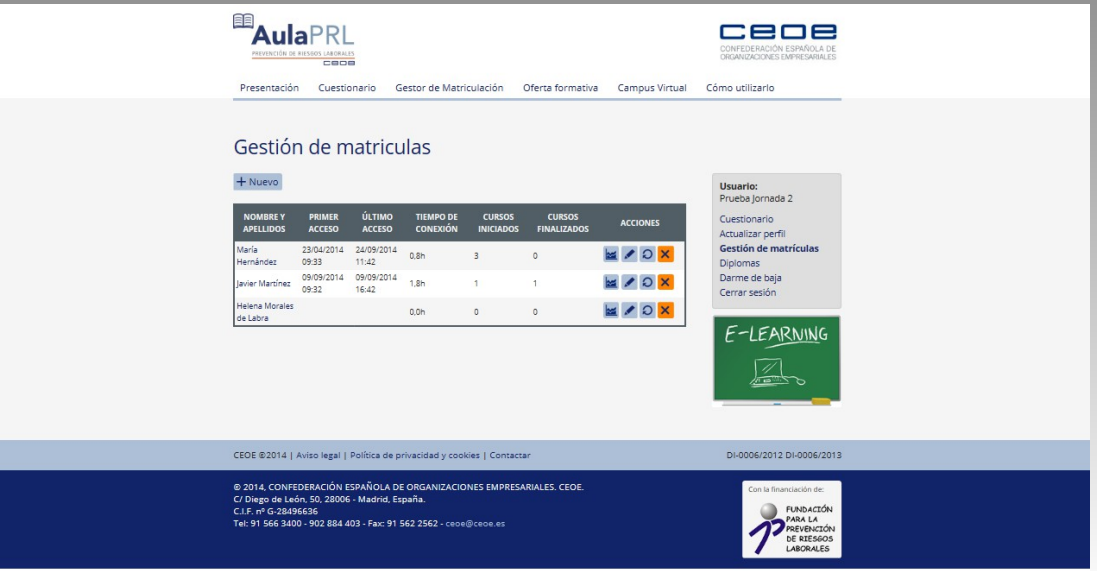

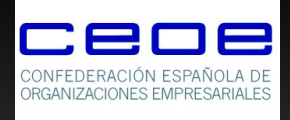

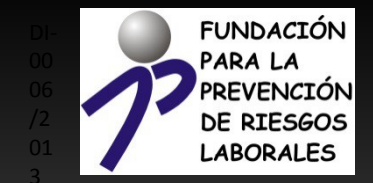

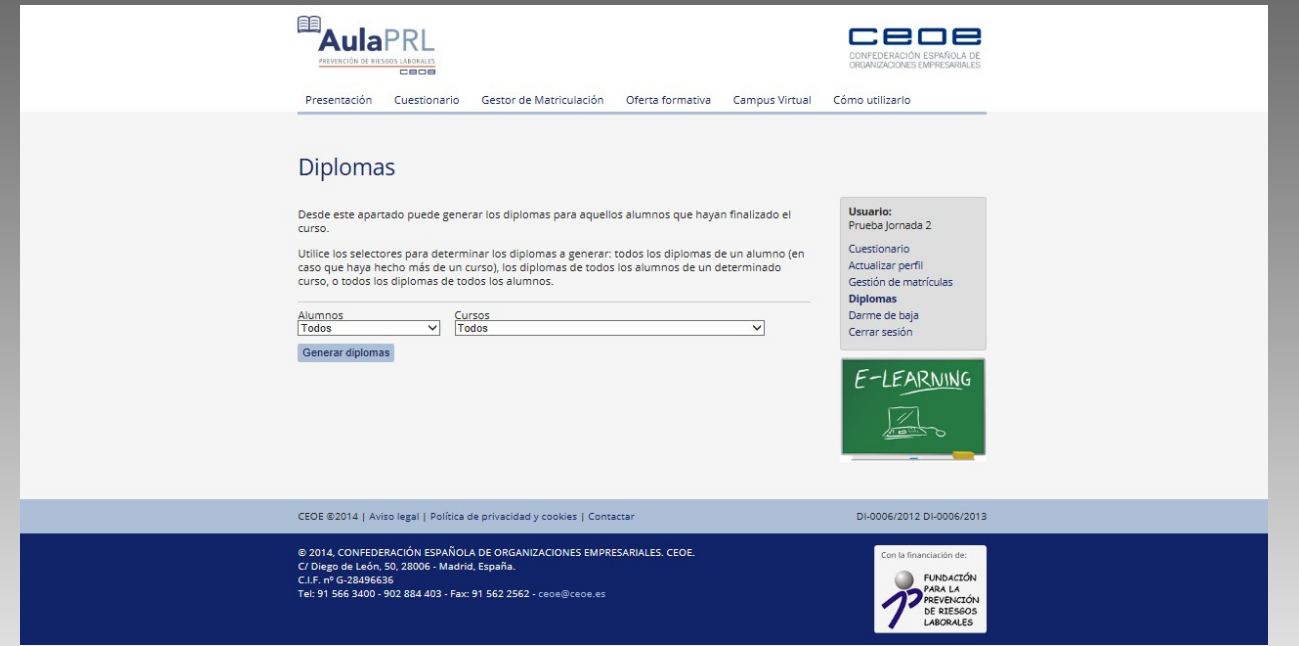

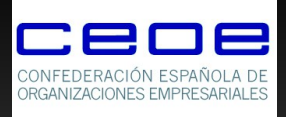

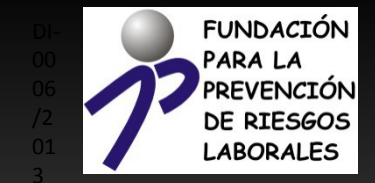

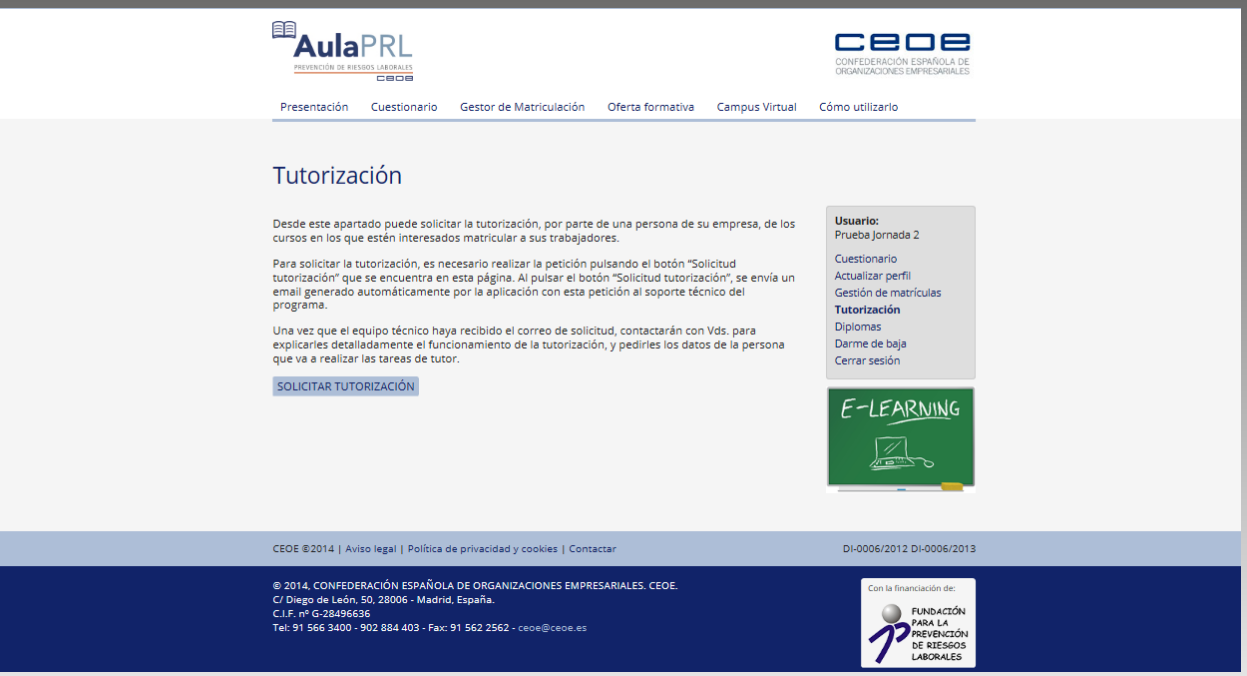

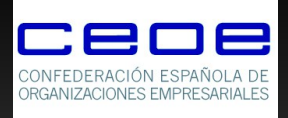

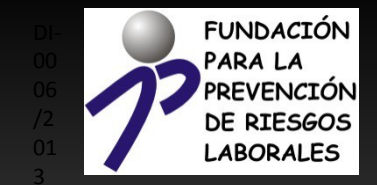

## ¿Cómo funciona el Aula PRL?

### Cursos interactivos

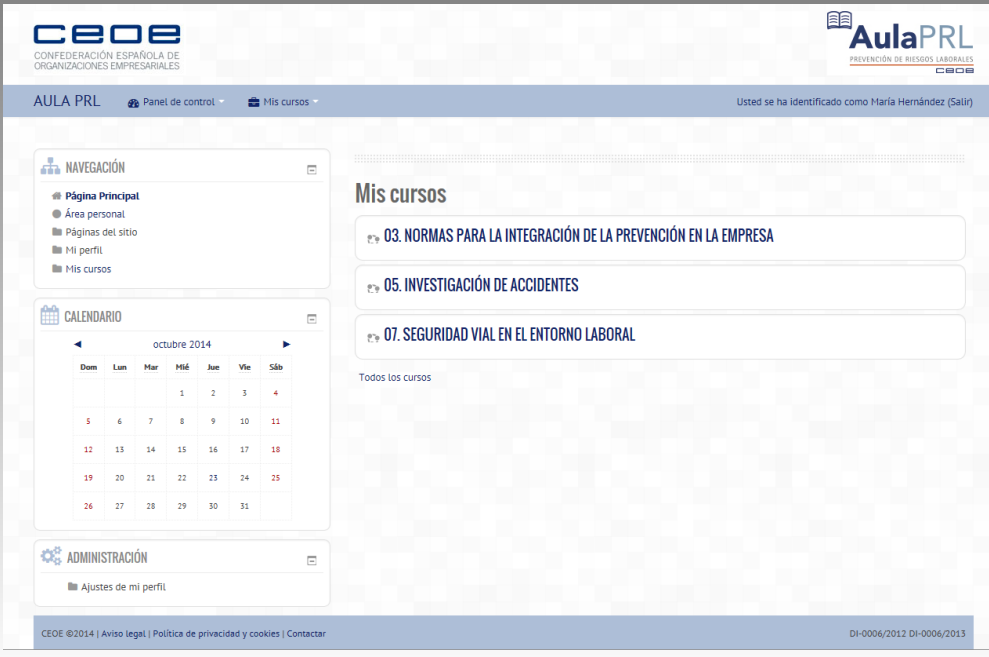

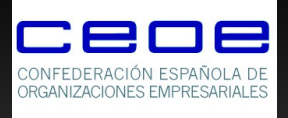

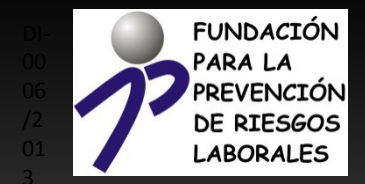

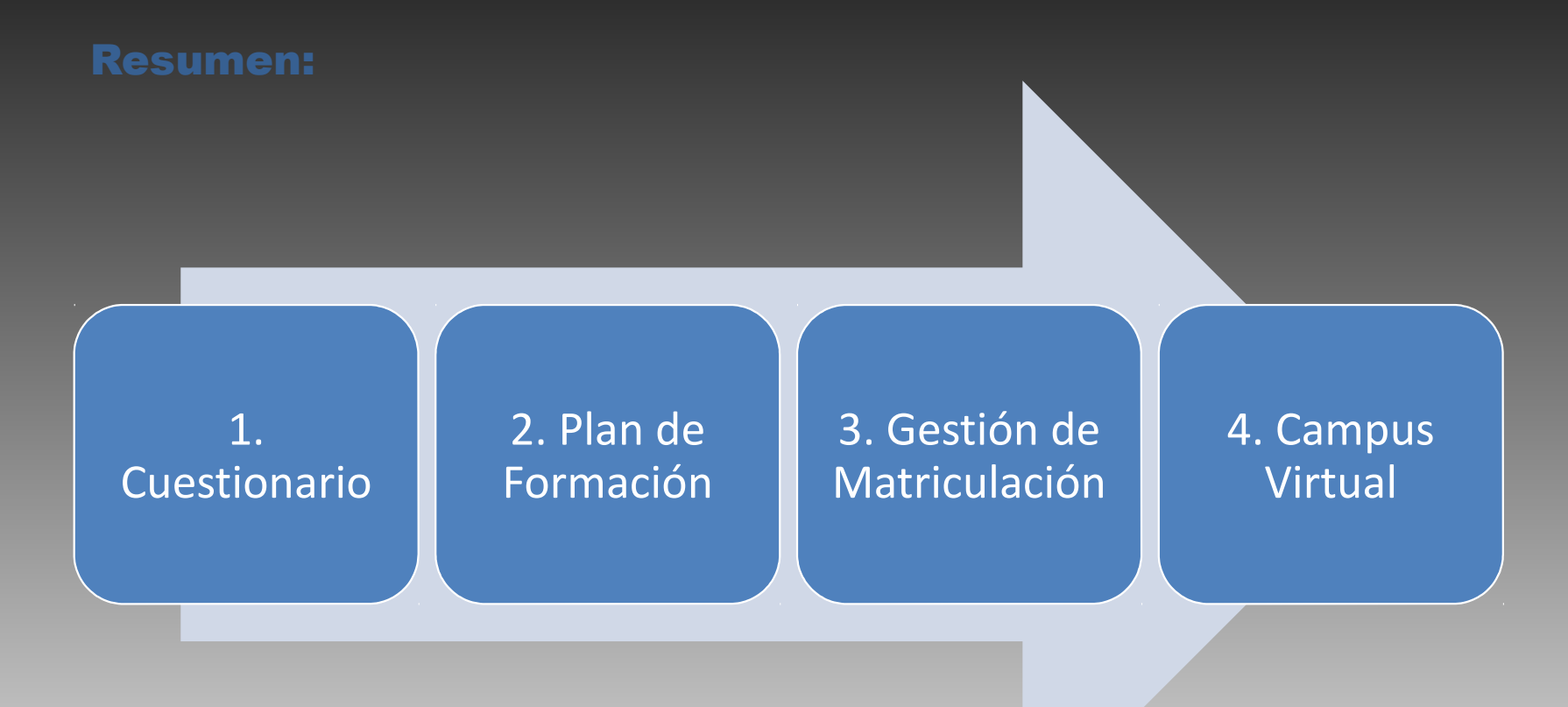

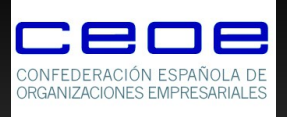

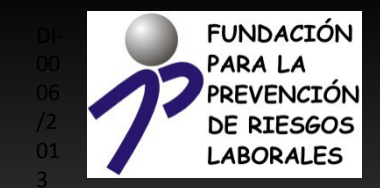

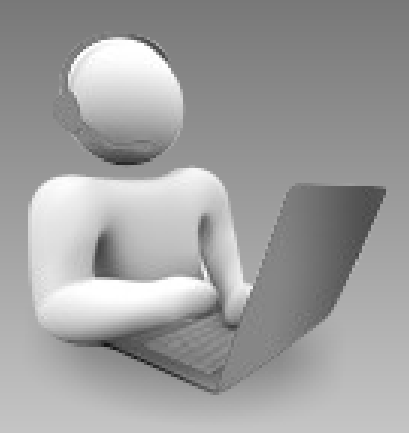

[av.prl@ceoe.org](mailto:av.prl@ceoe.org) [formacion.prl@ceoe.org](mailto:formacion.prl@ceoe.org) [contacto@pcae.es](mailto:contacto@pcae.es) [soportetecnico@pcae.es](mailto:soportetecnico@pcae.es)

Y en el teléfono:

91 563 33 83

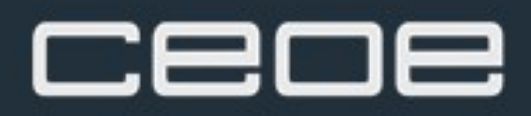

Con la financiación de:

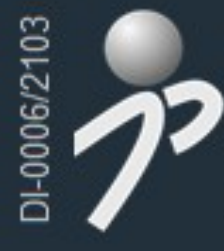

**FUNDACIÓN** PARA LA<br>PREVENCIÓN **DE RIESGOS LABORALES** 

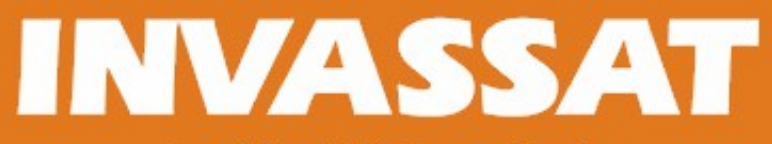

### Institut Valencià de Seguretat i Salut en el Treball

**Plan de formación 2014 Nuevas tecnologías en prevención de riesgos laborales** Presentaciones de las ponencias

- **1-[Plan de comunicación del INVASSAT](http://www.invassat.es/index.php?option=com_remository&func=download&Itemid=124&id=5208&chk=43ef0d5a8c10f7edc8a80d4cb04d1f7d&no_html=1)**
- **2-[Boletín técnico on-line de prevención de riesgos laborales de la Confederación Empresarial Valenciana](http://www.invassat.es/index.php?option=com_remository&func=download&Itemid=124&id=5212&chk=ff7e8294da3d6f773d375ac960221ae5&no_html=1)**
- **3[-Observatorio de riesgos psicosociales de UGT](http://www.invassat.es/index.php?option=com_remository&func=download&Itemid=124&id=5210&chk=da13a3d17a9387c4d8603c9460444418&no_html=1)**
- **4-[Plataforma sobre riesgo tóxico "RISCTOX" y sustitución de sustancias](http://www.invassat.es/index.php?option=com_remository&func=download&Itemid=124&id=5213&chk=81ccc1a9b1d02ac67a933417afb2b3e4&no_html=1)**
- **5-Plataforma multimedia para la formación en prevención de riesgos laborales de STOP MURPHY**
- **6-[Base de datos de accidentes de trabajo y enfermedades profesionales PREVENTIQ](http://www.invassat.es/index.php?option=com_remository&func=download&Itemid=124&id=5215&chk=bd655ed2bfabb3778a2e309beb5f3094&no_html=1)**
- **7-[Plataforma realidad virtual de ACCIONA](http://www.invassat.es/index.php?option=com_remository&func=download&Itemid=124&id=5211&chk=bf825a005e773a67074e31c83f2a2455&no_html=1)**
- **8-Gestión on-line de la formación de operadores de plataformas elevadoras móviles de personal (PEMP) según la Norma UNE-58923**
- **9[-Aplicaciones informáticas de apoyo empresarial en materia de prevención de riesgos](http://www.invassat.es/index.php?option=com_remository&func=download&Itemid=124&id=5214&chk=9c905a48d66e1d6b84670a754dd51c68&no_html=1)**
- **10[-Net-Prevención. Cómo reducir costes e incrementar la productividad en empresas SPA/SPP con "La Nube"](http://www.invassat.es/index.php?option=com_remository&func=download&Itemid=124&id=5209&chk=6fbcacf39fb819fe2f0a8177d5236f08&no_html=1)**

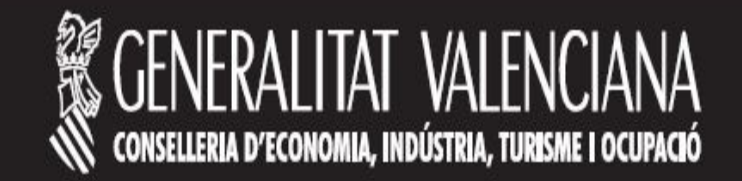